## **Návod na sestavení**

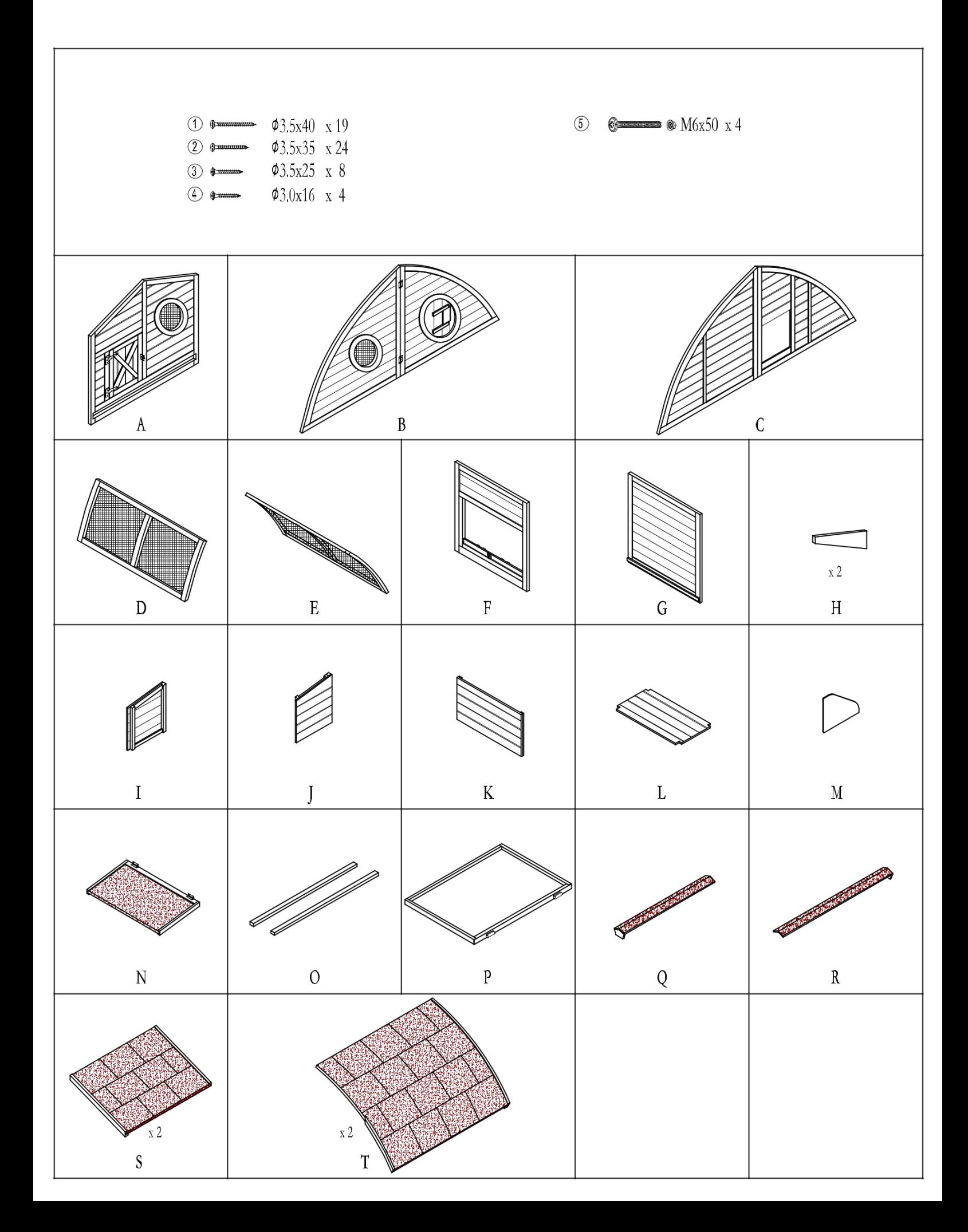

## **Návod na sestavení**

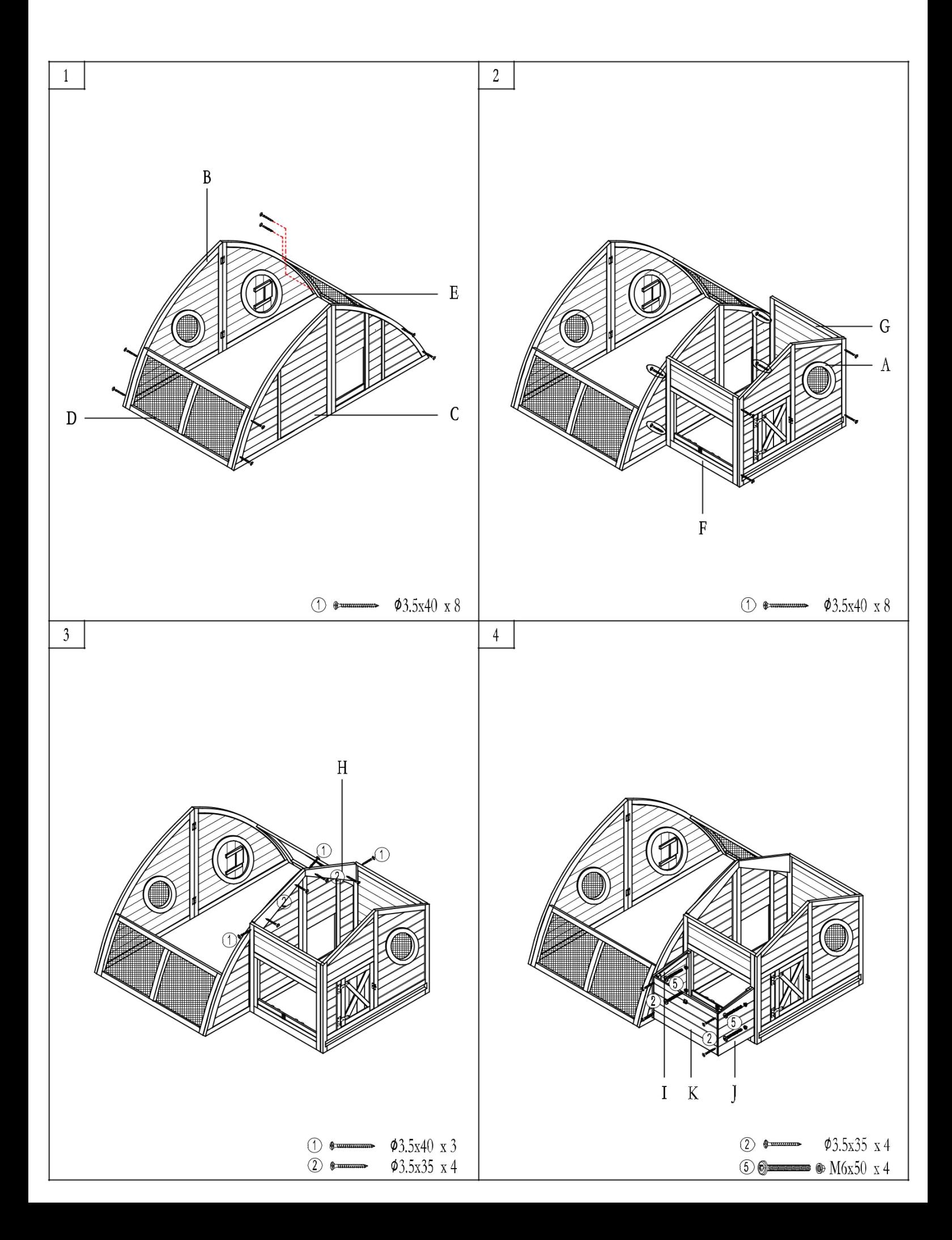

## **Návod na sestavení**

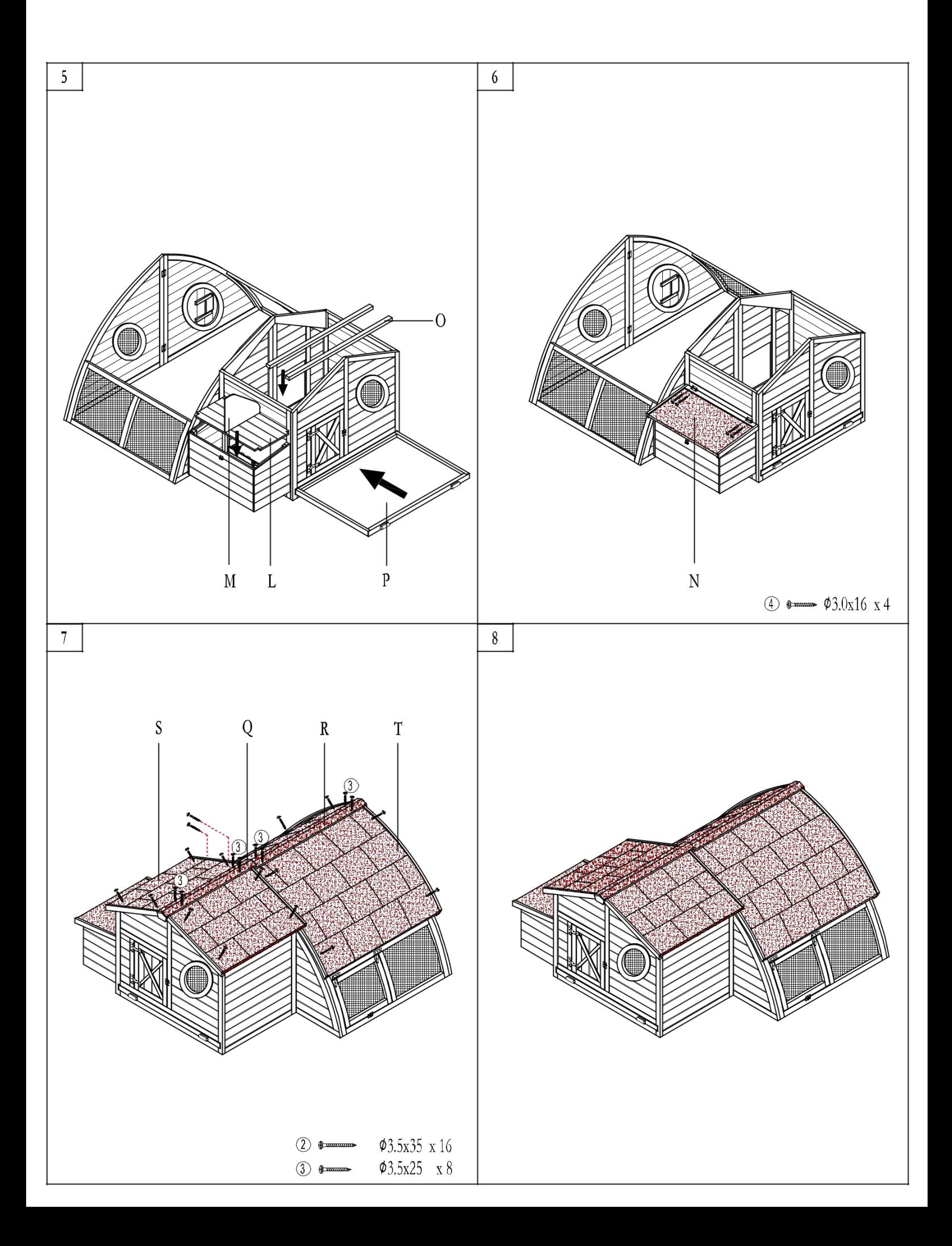